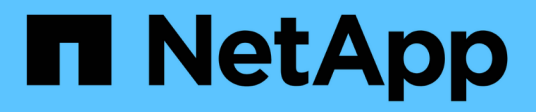

## **Reducida**

Cloud Volumes ONTAP

NetApp June 27, 2024

This PDF was generated from https://docs.netapp.com/es-es/test/concept-client-protocols.html on June 27, 2024. Always check docs.netapp.com for the latest.

# Tabla de contenidos

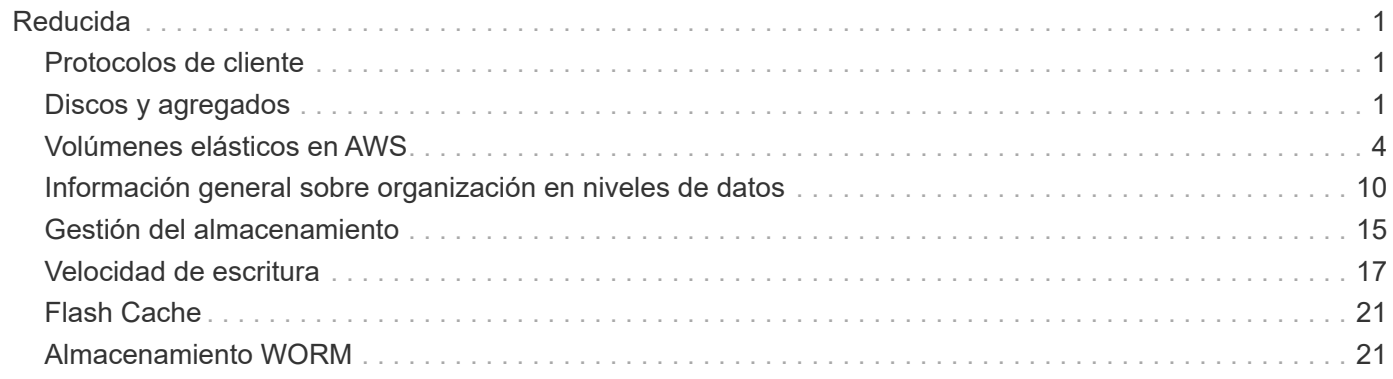

# <span id="page-2-0"></span>**Reducida**

## <span id="page-2-1"></span>**Protocolos de cliente**

Cloud Volumes ONTAP admite los protocolos de cliente iSCSI, NFS, SMB, NVMe-TCP y S3.

### **ISCSI**

ISCSI es un protocolo de bloques que puede ejecutarse en redes Ethernet estándar. La mayoría de los sistemas operativos de clientes ofrecen un iniciador de software que funciona sobre un puerto Ethernet estándar.

### **NFS**

NFS es el protocolo tradicional de acceso a archivos para sistemas UNIX y LINUX. Los clientes pueden acceder a los archivos de volúmenes de ONTAP mediante los protocolos NFSv3, NFSv4 y NFSv4.1. Puede controlar el acceso a archivos mediante permisos de estilo UNIX, permisos de estilo NTFS o una combinación de ambos.

Los clientes pueden acceder a los mismos archivos utilizando los protocolos NFS y SMB.

### **SMB**

SMB es el protocolo tradicional de acceso a archivos para sistemas Windows. Los clientes pueden acceder a los archivos de los volúmenes ONTAP mediante los protocolos SMB 2.0, SMB 2.1, SMB 3.0 y SMB 3.1.1. Al igual que con NFS, se admite una combinación de estilos de permisos.

### **S3**

Cloud Volumes ONTAP es compatible con S3 como opción del almacenamiento de escalado horizontal. La compatibilidad con el protocolo S3 le permite configurar el acceso de clientes S3 a los objetos contenidos en un bloque de una máquina virtual de almacenamiento (SVM).

["Descubra cómo funciona el protocolo de S3"](https://docs.netapp.com/us-en/ontap/s3-multiprotocol/index.html#how-s3-multiprotocol-works). ["Aprenda a configurar y gestionar los servicios de almacenamiento de objetos S3 en ONTAP"](https://docs.netapp.com/us-en/ontap/object-storage-management/index.html).

### **NVMe-TCP**

NVMe-TCP es compatible con los proveedores de cloud si utiliza Cloud Volumes ONTAP versión 9.12.1 o posterior. BlueXP no ofrece funcionalidades de gestión para NVMe-TCP.

Para obtener más información sobre cómo configurar NVMe mediante ONTAP, consulte ["Configure una](https://docs.netapp.com/us-en/ontap/san-admin/configure-svm-nvme-task.html) [máquina virtual de almacenamiento para NVMe".](https://docs.netapp.com/us-en/ontap/san-admin/configure-svm-nvme-task.html)

## <span id="page-2-2"></span>**Discos y agregados**

Comprender cómo utiliza Cloud Volumes ONTAP el almacenamiento en cloud puede ayudarle a comprender los costes de almacenamiento.

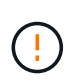

Todos los discos y agregados deben crearse y eliminarse directamente de BlueXP. No debe realizar estas acciones desde otra herramienta de gestión. De esta manera, se puede afectar a la estabilidad del sistema, se puede obstaculizar la capacidad de añadir discos en el futuro y generar potencialmente cuotas redundantes para proveedores de cloud.

### **Descripción general**

Cloud Volumes ONTAP usa el almacenamiento del proveedor de cloud como discos y los agrupa en uno o más agregados. Los agregados proporcionan almacenamiento a uno o varios volúmenes.

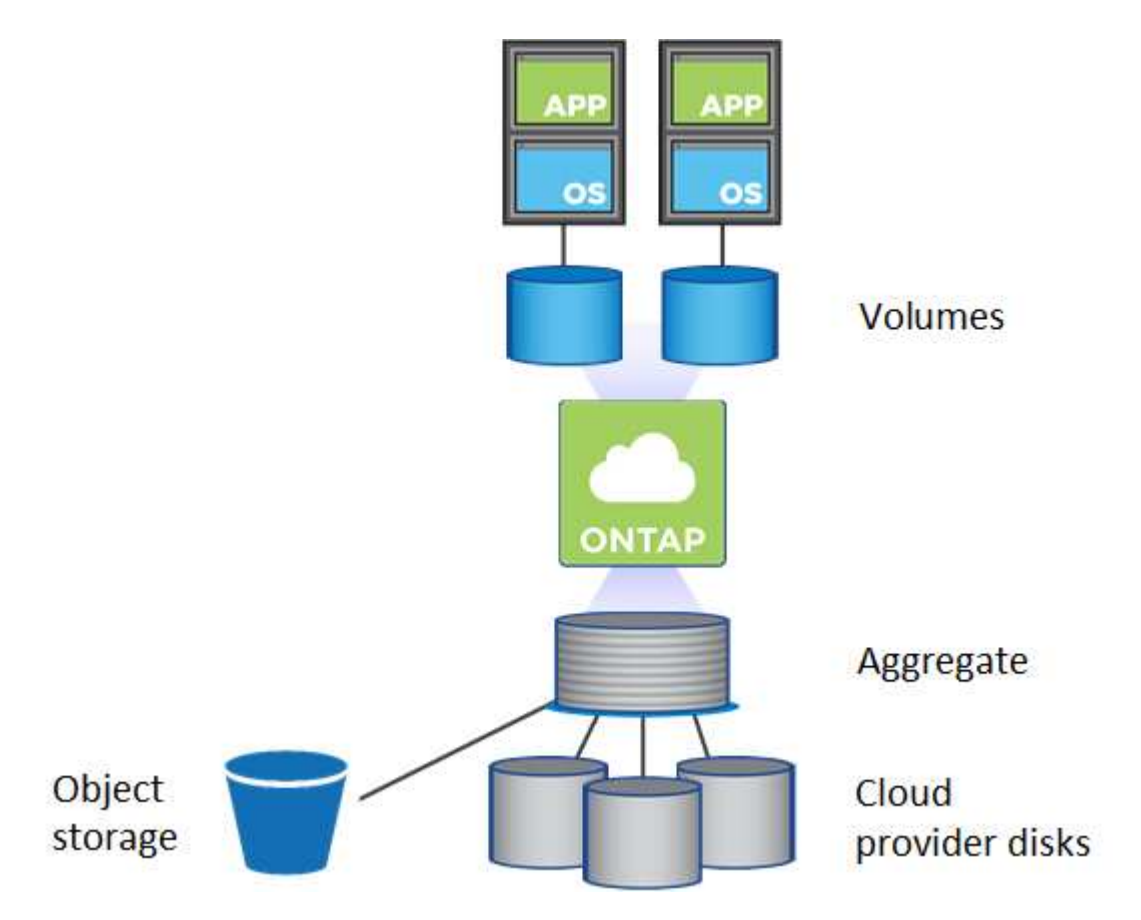

Se admiten varios tipos de discos de cloud. Al crear un volumen y el tamaño de disco predeterminado al implementar Cloud Volumes ONTAP, elija el tipo de disco.

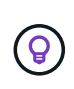

La cantidad total de almacenamiento comprado a un proveedor de cloud es la *raw Capacity*. El *capacidad utilizable* es menor porque aproximadamente del 12 al 14 % es la sobrecarga reservada para el uso de Cloud Volumes ONTAP. Por ejemplo, si BlueXP crea un agregado de 500 GIB, la capacidad utilizable es de 442.94 GIB.

### **Almacenamiento AWS**

En AWS, Cloud Volumes ONTAP utiliza almacenamiento EBS para datos de usuario y almacenamiento NVMe local como Flash Cache en algunos tipos de instancias de EC2.

### **Almacenamiento de EBS**

En AWS, un agregado puede contener hasta 6 discos con el mismo tamaño. Sin embargo, si tiene una configuración compatible con la función de volúmenes Elastic de Amazon EBS, un agregado puede contener hasta 8 discos. ["Obtenga más información sobre el soporte para volúmenes Elastic"](#page-5-0).

El tamaño máximo del disco es de 16 TIB.

El tipo de disco EBS subyacente puede ser SSD de uso general (gp3 o gp2), SSD de IOPS aprovisionado (io1) o HDD de rendimiento optimizado (st1). Es posible emparejar un disco de EBS con Amazon S3 a. ["organice en niveles los datos inactivos en almacenamiento de objetos de bajo coste".](#page-11-0)

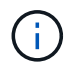

No se recomienda la organización en niveles de los datos para el almacenamiento de objetos cuando se utilizan unidades HDD optimizadas para el rendimiento (st1).

#### **Almacenamiento NVMe local**

Algunos tipos de instancias de EC2 incluyen almacenamiento NVMe local, que Cloud Volumes ONTAP utiliza como ["Flash Cache".](#page-22-0)

#### **Enlaces relacionados**

- ["Documentación de AWS: Tipos de volúmenes de EBS"](http://docs.aws.amazon.com/AWSEC2/latest/UserGuide/EBSVolumeTypes.html)
- ["Aprenda a elegir tipos de disco y tamaños de disco para Sus sistemas en AWS"](https://docs.netapp.com/es-es/test/task-planning-your-config.html)
- ["Revise los límites de almacenamiento de Cloud Volumes ONTAP en AWS"](https://docs.netapp.com/us-en/cloud-volumes-ontap-relnotes/reference-limits-aws.html)
- ["Revise las configuraciones compatibles para Cloud Volumes ONTAP en AWS"](http://docs.netapp.com/us-en/cloud-volumes-ontap-relnotes/reference-configs-aws.html)

### **Almacenamiento Azure**

En Azure, un agregado puede contener hasta 12 discos con el mismo tamaño. El tipo de disco y el tamaño máximo del disco dependen de si se utiliza un sistema de nodo único o un par de alta disponibilidad:

#### **Sistemas de un solo nodo**

Los sistemas de un solo nodo pueden usar tres tipos de discos gestionados de Azure:

- *Premium SSD Managed Disks* proporciona un alto rendimiento para cargas de trabajo con un gran volumen de I/o a un coste más elevado.
- *Standard SSD Managed Disks* proporciona un rendimiento constante para cargas de trabajo que requieren un bajo nivel de IOPS.
- *Standard HDD Managed Disks* es una buena opción si no necesita un alto nivel de IOPS y desea reducir sus costes.

Cada tipo de disco gestionado tiene un tamaño máximo de disco de 32 TIB.

Puede emparejar un disco gestionado con el almacenamiento de Azure Blob para ["organice en niveles](#page-11-0) [los datos inactivos en almacenamiento de objetos de bajo coste".](#page-11-0)

#### **Parejas de HA**

Los pares de ALTA DISPONIBILIDAD usan dos tipos de discos que proporcionan un alto rendimiento para las cargas de trabajo con un gran volumen de I/o a un coste más elevado:

- *Premium Blobs* de la página con un tamaño de disco máximo de 8 TIB
- *Discos administrados* con un tamaño máximo de disco de 32 TIB

#### **Enlaces relacionados**

• ["Documentación de Microsoft Azure: Tipos de discos gestionados de Azure"](https://docs.microsoft.com/en-us/azure/virtual-machines/disks-types)

- ["Documentación de Microsoft Azure: Información general de los blobs de página de Azure"](https://docs.microsoft.com/en-us/azure/storage/blobs/storage-blob-pageblob-overview)
- ["Aprenda a elegir tipos de disco y tamaños de disco para Sus sistemas en Azure"](https://docs.netapp.com/es-es/test/task-planning-your-config-azure.html)
- ["Revise los límites de almacenamiento de Cloud Volumes ONTAP en Azure"](https://docs.netapp.com/us-en/cloud-volumes-ontap-relnotes/reference-limits-azure.html)

### **Almacenamiento de Google Cloud**

En Google Cloud, un agregado puede contener hasta 6 discos con el mismo tamaño. El tamaño máximo del disco es de 64 TiB.

El tipo de disco puede ser *Zonal SSD persistent disks*, *Zonal balanced persistent disks* o *Zonal standard persistent disks*. Puede emparejar discos persistentes con un bloque de Google Storage para ["organice en](#page-11-0) [niveles los datos inactivos en almacenamiento de objetos de bajo coste"](#page-11-0).

#### **Enlaces relacionados**

- ["Documentación de Google Cloud: Opciones de almacenamiento"](https://cloud.google.com/compute/docs/disks/)
- ["Revise los límites de almacenamiento de Cloud Volumes ONTAP en Google Cloud"](https://docs.netapp.com/us-en/cloud-volumes-ontap-relnotes/reference-limits-gcp.html)

### **Tipo de RAID**

El tipo RAID para cada agregado de Cloud Volumes ONTAP es RAID0 (segmentación). Cloud Volumes ONTAP confía en el proveedor cloud para garantizar la disponibilidad de disco y la durabilidad. No se admite ningún otro tipo de RAID.

### **Piezas de repuesto**

RAID0 no admite el uso de piezas de repuesto para redundancia.

La creación de discos sin utilizar (piezas de repuesto) conectados a una instancia de Cloud Volumes ONTAP supone un gasto innecesario y puede impedir el aprovisionamiento de espacio adicional según sea necesario. Por lo tanto, no se recomienda.

## <span id="page-5-0"></span>**Volúmenes elásticos en AWS**

La compatibilidad con la función Elastic Volumes de Amazon EBS con un agregado de Cloud Volumes ONTAP proporciona un mejor rendimiento y capacidad adicional, a la vez que permite que BlueXP aumente automáticamente la capacidad subyacente del disco según sea necesario.

### **Beneficios**

• Crecimiento dinámico de los discos

BlueXP puede aumentar dinámicamente el tamaño de los discos mientras Cloud Volumes ONTAP está en ejecución y mientras los discos todavía están conectados.

• Rendimiento mejorado

Los agregados habilitados con volúmenes Elastic pueden tener hasta ocho discos que son utilizados por igual en dos grupos RAID. Esta configuración ofrece un mayor rendimiento y un rendimiento constante.

• Agregados de mayor tamaño

La compatibilidad con ocho discos proporciona una capacidad de agregado máxima de 128 TIB. Estos límites son superiores al límite de seis discos y al límite de 96 TIB para agregados que no están habilitados con la función de volúmenes de Elastic.

Tenga en cuenta que los límites de capacidad total del sistema siguen siendo los mismos.

### ["Obtenga más información sobre Elastic Volumes de AWS"](https://aws.amazon.com/ebs/features/)

### **Configuraciones admitidas**

La función Elastic Volumes de Amazon EBS es compatible con versiones de Cloud Volumes ONTAP específicas y tipos de disco EBS específicos.

### **Versión de Cloud Volumes ONTAP**

La función Elastic Volumes es compatible con los sistemas *new* Cloud Volumes ONTAP creados a partir de la versión 9.11.0 o posterior. La función es *not* compatible con los sistemas Cloud Volumes ONTAP existentes que se implementaron antes de 9.11.0.

Por ejemplo, la función Elastic Volumes no es compatible si creó un sistema Cloud Volumes ONTAP 9.9.0 y después actualizó ese sistema a la versión 9.11.0. Debe ser un nuevo sistema puesto en marcha utilizando la versión 9.11.0 o posterior.

### **Tipos de disco de EBS**

La función Elastic Volumes se habilita automáticamente en el nivel de agregado cuando se utilizan SSD de uso general (gp3) o SSD de IOPS aprovisionados (io1). La función Elastic Volumes no es compatible con agregados que utilizan cualquier otro tipo de disco.

### **Permisos de AWS necesarios**

A partir del lanzamiento de la versión 3.9.19, el conector requiere los siguientes permisos para habilitar y gestionar la función Elastic Volumes en un agregado de Cloud Volumes ONTAP:

- ec2:DescribVolumesModificaciones
- ec2:ModifiyVolume

Estos permisos se incluyen en ["Las políticas proporcionadas por NetApp"](https://docs.netapp.com/us-en/bluexp-setup-admin/reference-permissions-aws.html)

### **Cómo funciona la compatibilidad con volúmenes de Elastic**

Un agregado que tiene habilitada la función de volúmenes de Elastic está compuesto por uno o dos grupos RAID. Cada grupo RAID tiene cuatro discos idénticos que tienen la misma capacidad. A continuación encontrará un ejemplo de un agregado de 10 TIB que tiene cuatro discos con 2.5 TIB cada uno:

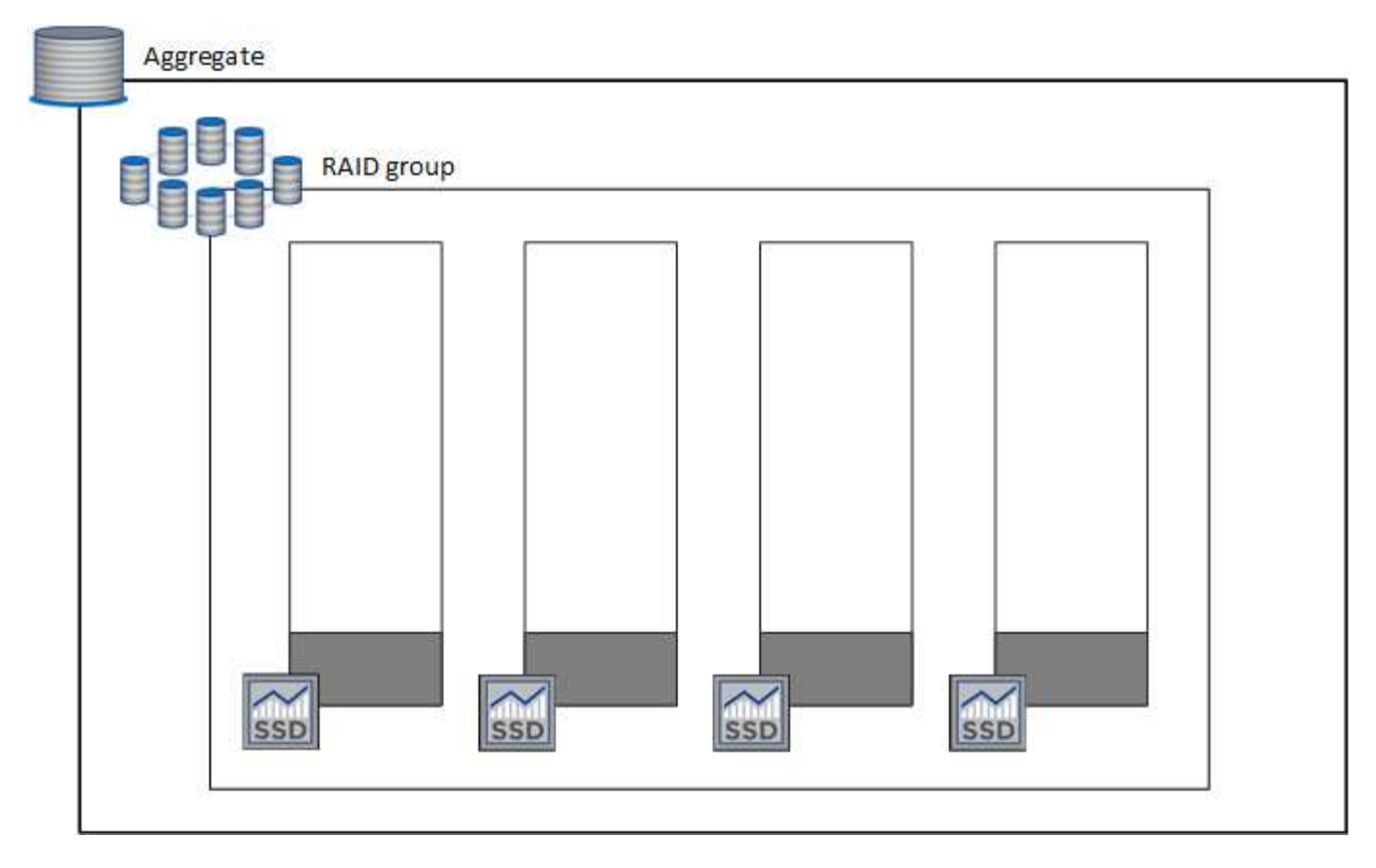

Cuando BlueXP crea un agregado, comienza por un grupo RAID. Si se necesita capacidad adicional, BlueXP amplía la agrupación aumentando la capacidad de todos los discos del grupo RAID en la misma cantidad. El aumento de la capacidad es un mínimo de 256 GIB o un 10 % del tamaño del agregado.

Por ejemplo, si tiene un agregado de 1 TIB, cada disco es de 250 GIB. El 10% de la capacidad del agregado es de 100 GIB. Esto es inferior a 256 GIB, de modo que el tamaño del agregado se aumente por el mínimo de 256 GIB (o 64 GIB por cada disco).

BlueXP aumenta el tamaño de los discos mientras el sistema Cloud Volumes ONTAP se ejecuta y mientras los discos todavía están conectados. El cambio no provoca interrupciones.

Si un agregado alcanza 64 TIB (o 16 TIB en cada disco), BlueXP crea un segundo grupo RAID para obtener capacidad adicional. Este segundo grupo RAID funciona igual que el primero: Tiene cuatro discos con la misma capacidad y puede crecer hasta 64 TIB. Esto significa que un agregado puede tener una capacidad máxima de 128 TIB.

A continuación se muestra un ejemplo de un agregado con dos grupos RAID. Se alcanzó el límite de capacidad en el primer grupo de RAID, mientras que los discos del segundo grupo de RAID tienen suficiente espacio libre.

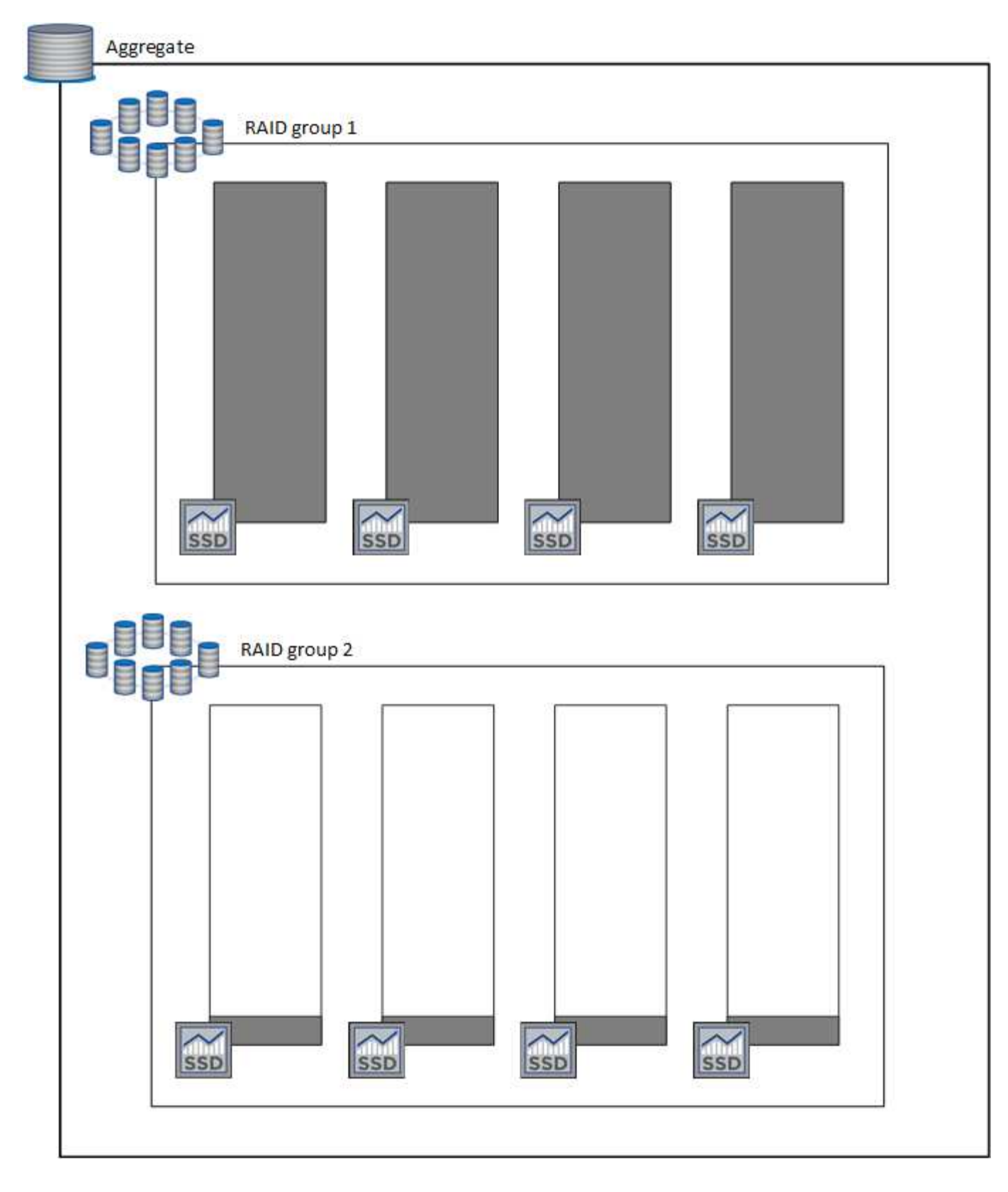

### <span id="page-8-0"></span>**Qué sucede cuando se crea un volumen**

Si crea un volumen que usa discos gp3 o io1, BlueXP crea el volumen en un agregado de la siguiente manera:

• Si existe un agregado gp3 o io1 con volúmenes Elastic habilitados, BlueXP crea el volumen en ese agregado.

- Si hay varios agregados gp3 o io1 con volúmenes Elastic habilitados, BlueXP crea el volumen en el agregado que requiere la menor cantidad de recursos.
- Si el sistema solo tiene agregados gp3 o io1 que no están habilitados para volúmenes de elasticidad, se crea el volumen en ese agregado.

Aunque es poco probable que esto suceda, es posible en dos casos:

- Al crear un agregado desde la API, se deshabilitó explícitamente la función Elastic Volumes.
- Creó un nuevo sistema Cloud Volumes ONTAP desde la interfaz de usuario de, en cuyo caso, la función Elastic Volumes está deshabilitada en el agregado inicial. Revisar [Limitaciones](#page-9-0) a continuación para obtener más información.
- Si no hay agregados con suficiente capacidad, BlueXP crea el agregado con volúmenes Elastic habilitados y, a continuación, crea el volumen en ese nuevo agregado.

El tamaño del agregado se basa en el tamaño del volumen solicitado más un 10 % de capacidad adicional.

### **Modo de gestión de la capacidad**

El modo de gestión de capacidad de un conector funciona con volúmenes Elastic de forma parecida a su funcionamiento con otros tipos de agregados:

- Cuando está activado el modo automático (esta es la configuración predeterminada), BlueXP aumenta automáticamente el tamaño de los agregados si se necesita capacidad adicional.
- Si cambia el modo de administración de capacidad a Manual, BlueXP solicita su aprobación para adquirir capacidad adicional.

["Obtenga más información acerca del modo de administración de capacidad".](#page-16-0)

### <span id="page-9-0"></span>**Limitaciones**

Ť.

Aumentar el tamaño de un agregado puede llevar hasta 6 horas. Durante ese tiempo, BlueXP no puede solicitar ninguna capacidad adicional para ese agregado.

### **Cómo trabajar con volúmenes de elasticidad**

Puede trabajar con volúmenes Elastic en BlueXP de la siguiente manera:

• Cree un nuevo sistema con volúmenes Elastic habilitados en el agregado inicial al usar discos gp3 o io1

#### ["Aprenda a crear un sistema Cloud Volumes ONTAP"](https://docs.netapp.com/es-es/test/task-deploying-otc-aws.html)

• Cree un nuevo volumen en un agregado con volúmenes Elastic habilitados

Si crea un volumen que usa discos gp3 o io1, BlueXP crea automáticamente el volumen en un agregado que tiene volúmenes Elastic habilitados. Para obtener información detallada, consulte [Qué sucede cuando](#page-8-0) [se crea un volumen.](#page-8-0)

["Aprenda a crear volúmenes".](https://docs.netapp.com/es-es/test/task-create-volumes.html)

• Cree un nuevo agregado que tenga habilitados los volúmenes Elastic

Los volúmenes elásticos se habilitan automáticamente en agregados nuevos que usan discos gp3 o io1, siempre que el sistema de Cloud Volumes ONTAP se haya creado a partir de la versión 9.11.0 o posterior.

Cuando crea el agregado, BlueXP solicita el tamaño de la capacidad del agregado. Esto es diferente a otras configuraciones en las que se elige un tamaño de disco y el número de discos.

La siguiente captura de pantalla muestra un ejemplo de un nuevo agregado compuesto por discos gp3.

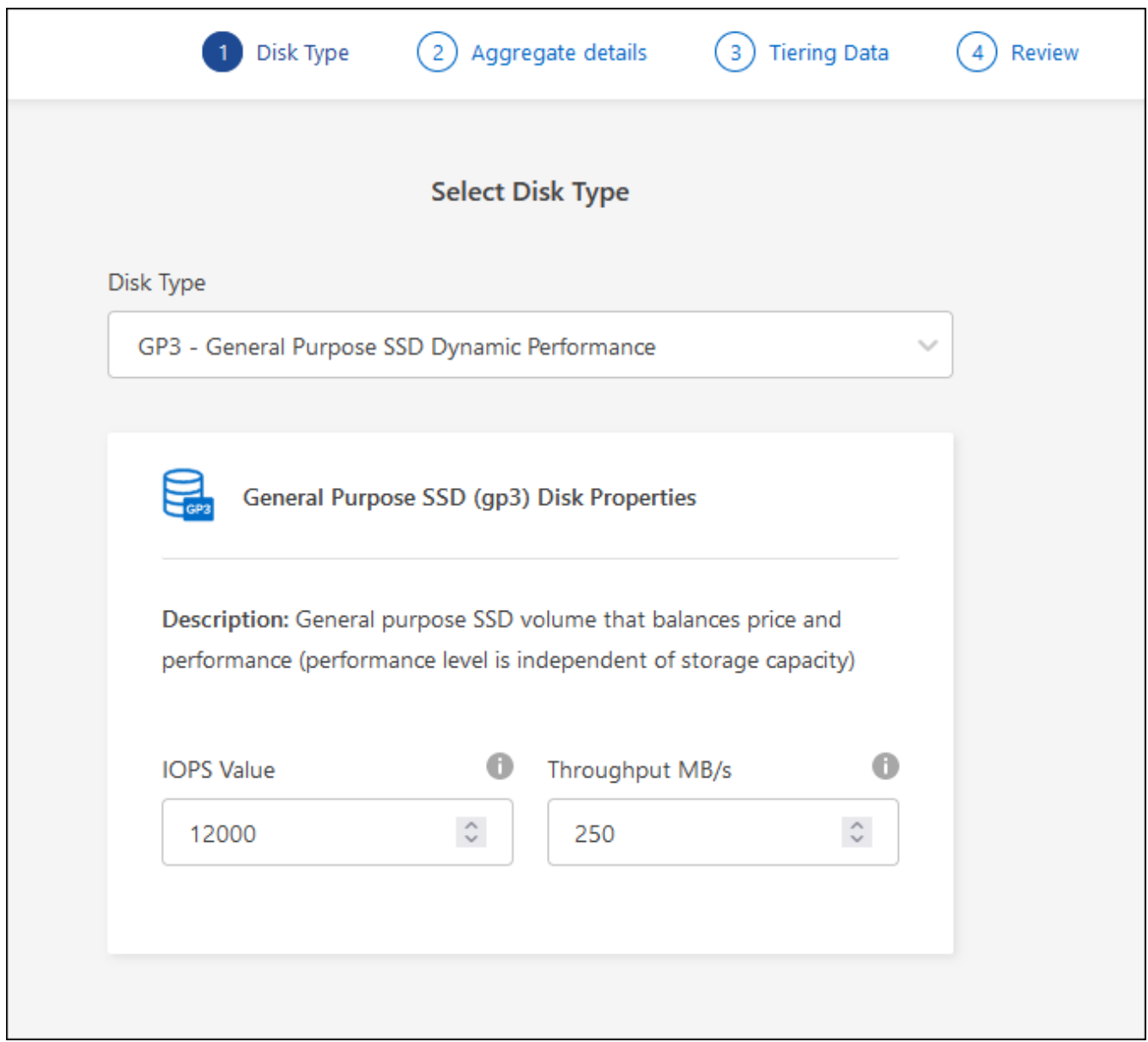

### ["Aprenda a crear agregados"](https://docs.netapp.com/es-es/test/task-create-aggregates.html).

• Identifique los agregados con volúmenes Elastic habilitados

Cuando vaya a la página Advanced Allocation, puede identificar si la función Elastic Volumes está habilitada en un agregado. En el ejemplo siguiente, aggr1 tiene volúmenes Elastic habilitados.

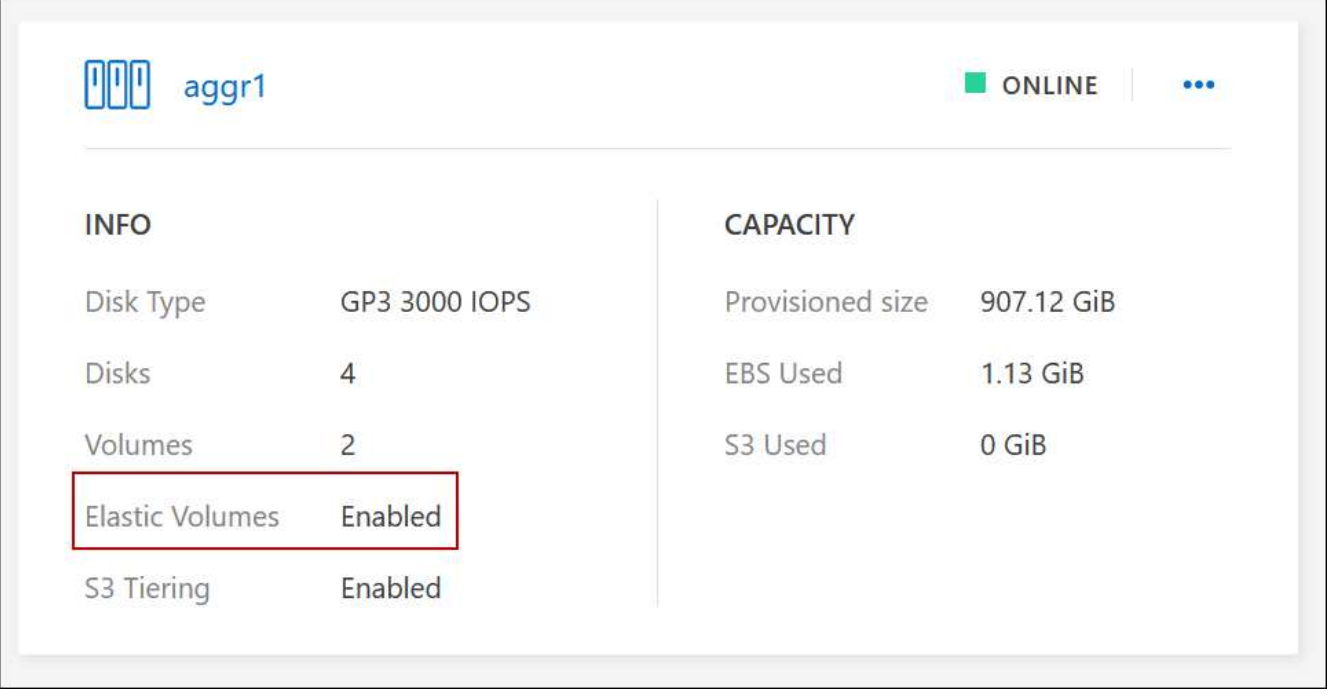

• Añada capacidad a un agregado

Aunque BlueXP añade capacidad automáticamente a los agregados según sea necesario, puede aumentar la capacidad manualmente.

["Aprenda a aumentar la capacidad de los agregados".](https://docs.netapp.com/es-es/test/task-manage-aggregates.html)

• Replicar datos en un agregado con volúmenes Elastic habilitados

Si el sistema Cloud Volumes ONTAP de destino admite volúmenes Elastic, se colocará un volumen de destino en un agregado que tenga habilitados los volúmenes de elasticidad (siempre que se elija un disco gp3 o io1).

["Aprenda a configurar la replicación de datos"](https://docs.netapp.com/us-en/bluexp-replication/task-replicating-data.html)

## <span id="page-11-0"></span>**Información general sobre organización en niveles de datos**

Reduzca los costes de almacenamiento al permitir un almacenamiento de objetos de bajo coste mediante la segmentación automatizada de los datos inactivos. Los datos activos permanecen en unidades SSD o HDD de alto rendimiento, mientras que los datos inactivos se organizan en niveles en almacenamiento de objetos de bajo coste. De este modo, podrá recuperar espacio en el almacenamiento primario y reducir el almacenamiento secundario.

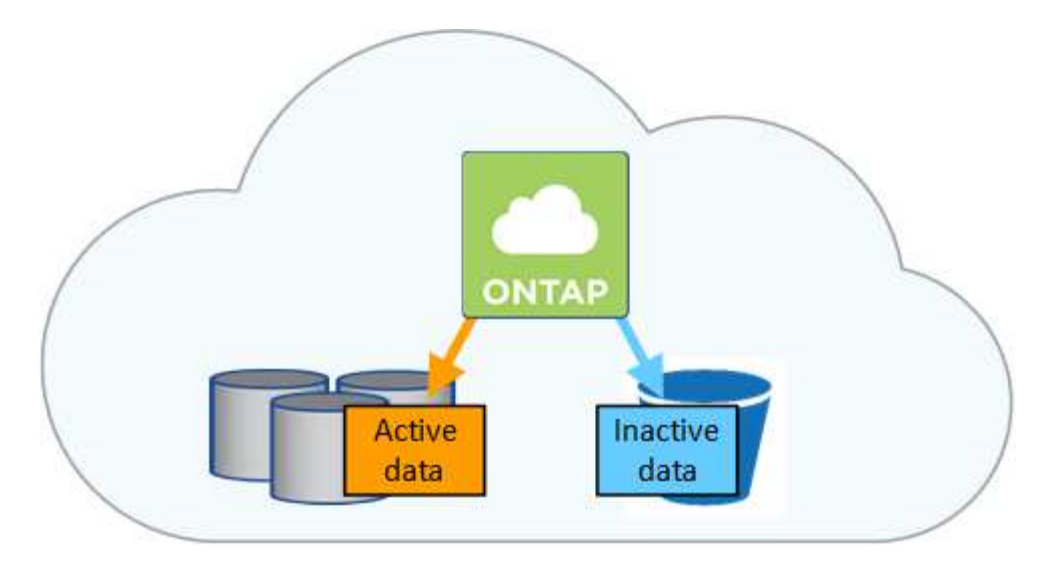

La organización en niveles de datos utiliza la tecnología FabricPool.

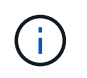

No es necesario instalar una licencia de funciones para habilitar la organización en niveles de datos (FabricPool).

### **Organización en niveles de los datos en AWS**

Al habilitar la organización en niveles de datos en AWS, Cloud Volumes ONTAP utiliza EBS como nivel de rendimiento para los datos activos y AWS S3 como nivel de capacidad para los datos inactivos.

### **Nivel de rendimiento**

El nivel de rendimiento puede ser SSD de uso general (gp3 o gp2) o SSD de IOPS aprovisionados (io1).

No se recomienda la organización en niveles de los datos para el almacenamiento de objetos cuando se utilizan unidades HDD optimizadas para el rendimiento (st1).

#### **Nivel de capacidad**

Un sistema Cloud Volumes ONTAP organiza los datos inactivos en niveles en un único bloque de S3.

BlueXP crea un único bloque de S3 para cada entorno de trabajo y lo nombra identificador único de Fabricpool- cluster. No se crea otro bloque de S3 para cada volumen.

Cuando BlueXP crea el bloque S3, utiliza los siguientes valores predeterminados:

- Clase de almacenamiento: Estándar
- Cifrado predeterminado: Desactivado
- Bloquear el acceso público: Bloquear todo el acceso público
- Propiedad del objeto: ACL habilitadas
- Versionado de bloque: Desactivado
- Bloqueo de objeto: Desactivado

#### **Clases de almacenamiento**

La clase de almacenamiento predeterminada para los datos por niveles en AWS es *Standard*. El estándar es ideal para datos a los que se accede con frecuencia almacenados en múltiples zonas de disponibilidad.

Si no tiene previsto acceder a los datos inactivos, puede reducir los costes de almacenamiento cambiando la clase de almacenamiento a una de las siguientes opciones: *Intelligent Tiering*, *One-Zone Infrecuente Access*, *Standard-Infrecuente Access* o *S3 Glacier Instant Retrieval*. Al cambiar la clase de almacenamiento, los datos inactivos se inician en la clase de almacenamiento estándar y se pasan a la clase de almacenamiento seleccionada si no se accede a los datos después de 30 días.

Los costes de acceso son más elevados si se accede a los datos, por lo que hay que tener en cuenta antes de cambiar la clase de almacenamiento. ["Obtenga más información acerca de las clases de](https://aws.amazon.com/s3/storage-classes) [almacenamiento de Amazon S3"](https://aws.amazon.com/s3/storage-classes).

Puede seleccionar una clase de almacenamiento cuando cree el entorno de trabajo y puede cambiarla en cualquier momento. Para obtener información detallada sobre cómo cambiar la clase de almacenamiento, consulte ["Organización en niveles de los datos inactivos en almacenamiento de objetos de bajo coste"](https://docs.netapp.com/es-es/test/task-tiering.html).

La clase de almacenamiento para la organización en niveles de los datos es de todo el sistema, pero no por volumen.

### **Organización en niveles de los datos en Azure**

Cuando se habilita la organización en niveles de datos en Azure, Cloud Volumes ONTAP utiliza discos gestionados de Azure como nivel de rendimiento para los datos activos y el almacenamiento de Azure Blob como nivel de capacidad para los datos inactivos.

#### **Nivel de rendimiento**

El nivel de rendimiento puede ser SSD o HDD.

#### **Nivel de capacidad**

Un sistema Cloud Volumes ONTAP organiza los datos inactivos en niveles en un único contenedor BLOB.

BlueXP crea una nueva cuenta de almacenamiento con un contenedor para cada entorno de trabajo de Cloud Volumes ONTAP. El nombre de la cuenta de almacenamiento es aleatorio. No se crea un contenedor diferente para cada volumen.

BlueXP crea la cuenta de almacenamiento con los siguientes ajustes:

- Nivel de acceso: Activo
- Rendimiento: Estándar
- Redundancia: Almacenamiento redundante local (LRS)
- Cuenta: StorageV2 (uso general v2)
- Requerir una transferencia segura para las operaciones de API de REST: Habilitadas
- Acceso a clave de cuenta de almacenamiento: Habilitado
- Versión mínima de TLS: Versión 1.2
- Cifrado de infraestructura: Desactivado

#### **Niveles de acceso al almacenamiento**

El nivel de acceso al almacenamiento predeterminado para los datos por niveles en Azure es el nivel *hot*. El nivel activo es ideal para los datos a los que se accede con frecuencia en el nivel de capacidad.

Si no piensa acceder a los datos inactivos del nivel de capacidad, puede reducir los costes de almacenamiento cambiando al nivel de almacenamiento *COOL*. Cuando cambia el nivel de almacenamiento a uno más frío, los datos del nivel de capacidad inactiva se mueven directamente al nivel de almacenamiento frío.

Los costes de acceso son más elevados si accede a los datos, por lo que tenga en cuenta antes de cambiar el nivel de almacenamiento. ["Obtenga más información acerca de los niveles de acceso al](https://docs.microsoft.com/en-us/azure/storage/blobs/storage-blob-storage-tiers) [almacenamiento de Azure Blob"](https://docs.microsoft.com/en-us/azure/storage/blobs/storage-blob-storage-tiers).

Es posible seleccionar un nivel de almacenamiento al crear el entorno de trabajo y cambiarlo siempre que se desee. Para obtener más información sobre cómo cambiar el nivel de almacenamiento, consulte ["Organización en niveles de los datos inactivos en almacenamiento de objetos de bajo coste"](https://docs.netapp.com/es-es/test/task-tiering.html).

El nivel de acceso al almacenamiento para la organización en niveles de los datos es de todo el sistema, pero no lo es por volumen.

### **Organización en niveles de los datos en Google Cloud**

Al habilitar la organización en niveles de datos en Google Cloud, Cloud Volumes ONTAP utiliza discos persistentes como nivel de rendimiento de los datos activos y un bucket de Google Cloud Storage como nivel de capacidad para los datos inactivos.

### **Nivel de rendimiento**

El nivel de rendimiento puede ser discos persistentes SSD, discos persistentes equilibrados o discos persistentes estándar.

### **Nivel de capacidad**

Un sistema Cloud Volumes ONTAP organiza los datos inactivos en niveles en un único bucket de Google Cloud Storage.

BlueXP crea un bloque para cada entorno de trabajo y lo nombra identificador único de Fabric-pool- \_cluster. No se crea otro bloque para cada volumen.

Cuando BlueXP crea el cucharón, utiliza los siguientes valores predeterminados:

- Tipo de ubicación: Región
- Clase de almacenamiento: Estándar
- Acceso público: Sujeto a ACL de objetos
- Control de acceso: Detallado
- Protección: Ninguna
- Cifrado de datos: Clave gestionada por Google

#### **Clases de almacenamiento**

La clase de almacenamiento predeterminada para los datos por niveles es la clase *Standard Storage*. Si se accede a los datos con poca frecuencia, puede reducir los costes de almacenamiento cambiando a *Nearline Storage* o *Coldline Storage*. Al cambiar la clase de almacenamiento, los datos inactivos se mueven directamente a la clase seleccionada.

Los costes de acceso son más elevados si se accede a los datos, por lo que hay que tener en cuenta antes de cambiar la clase de almacenamiento. ["Obtenga más información sobre clases de almacenamiento para](https://cloud.google.com/storage/docs/storage-classes) [Google Cloud Storage".](https://cloud.google.com/storage/docs/storage-classes)

Es posible seleccionar un nivel de almacenamiento al crear el entorno de trabajo y cambiarlo siempre que se desee. Para obtener información detallada sobre cómo cambiar la clase de almacenamiento, consulte ["Organización en niveles de los datos inactivos en almacenamiento de objetos de bajo coste"](https://docs.netapp.com/es-es/test/task-tiering.html).

La clase de almacenamiento para la organización en niveles de los datos es de todo el sistema, pero no por volumen.

### **Organización en niveles de los datos y límites de capacidad**

Si se habilita la organización en niveles de datos, el límite de capacidad de un sistema sigue siendo el mismo. El límite se distribuye entre el nivel de rendimiento y el nivel de capacidad.

### **Políticas de organización en niveles del volumen**

Para habilitar la organización en niveles de datos, es necesario seleccionar una política de organización en niveles de volumen cuando se crea, se modifica o se replica un volumen. Puede seleccionar una política diferente para cada volumen.

Algunas políticas de organización en niveles tienen un período de refrigeración mínimo asociado, que establece el tiempo en el que los datos de un volumen deben permanecer inactivos para que los datos se consideren "inactivos" y moverse al nivel de capacidad. El período de refrigeración comienza cuando se escriben datos en el agregado.

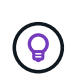

Puede cambiar el período mínimo de refrigeración y el umbral predeterminado del agregado del 50% (más información en el siguiente apartado). ["Aprenda a cambiar el período de](http://docs.netapp.com/ontap-9/topic/com.netapp.doc.dot-mgng-stor-tier-fp/GUID-AD522711-01F9-4413-A254-929EAE871EBF.html) [enfriamiento"](http://docs.netapp.com/ontap-9/topic/com.netapp.doc.dot-mgng-stor-tier-fp/GUID-AD522711-01F9-4413-A254-929EAE871EBF.html) y.. ["aprenda a cambiar el umbral".](http://docs.netapp.com/ontap-9/topic/com.netapp.doc.dot-mgng-stor-tier-fp/GUID-8FC4BFD5-F258-4AA6-9FCB-663D42D92CAA.html)

BlueXP permite elegir entre las siguientes políticas de organización en niveles de volúmenes al crear o modificar un volumen:

### **Solo Snapshot**

Cuando un agregado ha alcanzado la capacidad del 50%, Cloud Volumes ONTAP genera datos de usuarios inactivos de copias Snapshot que no están asociadas con el sistema de archivos activo al nivel de capacidad. El período de enfriamiento es de aproximadamente 2 días.

Si se leen, los bloques de datos inactivos del nivel de capacidad se activan y se mueven al nivel de rendimiento.

#### **Todo**

Todos los datos (no incluidos los metadatos) se marcan inmediatamente como fríos y por niveles en el almacenamiento de objetos lo antes posible. No es necesario esperar 48 horas hasta que se enfrían los bloques nuevos en un volumen. Tenga en cuenta que los bloques ubicados en el volumen antes de ajustar la normativa de todo requieren 48 horas de frío.

Si se leen, los bloques de datos inactivos del nivel de cloud permanecen activos y no se vuelven a escribir en el nivel de rendimiento. Esta política está disponible a partir de ONTAP 9.6.

#### **Automático**

Después de que un agregado ha alcanzado la capacidad del 50 %, Cloud Volumes ONTAP organiza en niveles bloques de datos inactivos en un volumen en un nivel de capacidad. Los datos inactivos incluyen no solo copias snapshot, sino también datos de usuarios inactivos del sistema de archivos activo. El período de enfriamiento es de aproximadamente 31 días.

Esta política es compatible a partir de Cloud Volumes ONTAP 9.4.

Si las lecturas aleatorias las leen, los bloques de datos fríos del nivel de capacidad se activan y se mueven al nivel de rendimiento. Si las lecturas secuenciales se leen, como las asociadas con el índice y los análisis antivirus, los bloques de datos inactivos permanecen inactivos y no se mueven al nivel de rendimiento.

### **Ninguno**

Mantiene datos de un volumen en el nivel de rendimiento, lo que impide que se mueva al nivel de capacidad.

Al replicar un volumen, se puede elegir si se van a organizar los datos en niveles en el almacenamiento de objetos. Si lo hace, BlueXP aplica la directiva **Backup** al volumen de protección de datos. A partir de Cloud Volumes ONTAP 9.6, la política de organización en niveles **todo** sustituye a la política de copia de seguridad.

### **La desactivación de Cloud Volumes ONTAP afecta al período de refrigeración**

Los bloques de datos se enfrían mediante exploraciones de refrigeración. Durante este proceso, los bloques que no se han utilizado han movido la temperatura del bloque (enfriado) al siguiente valor más bajo. El tiempo de refrigeración predeterminado depende de la política de organización en niveles del volumen:

- Auto: 31 días
- Snapshot Only: 2 días

Cloud Volumes ONTAP debe estar en ejecución para que funcione la exploración de refrigeración. Si el Cloud Volumes ONTAP está apagado, la refrigeración también se detendrá. Como resultado, puede experimentar tiempos de refrigeración más largos.

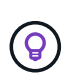

Cuando Cloud Volumes ONTAP está apagado, la temperatura de cada bloque se conserva hasta que se reinicia el sistema. Por ejemplo, si la temperatura de un bloque es 5 cuando apaga el sistema, la temperatura sigue siendo 5 cuando se vuelve a encender el sistema.

### **Configuración de la organización en niveles de los datos**

Para obtener instrucciones y una lista de las configuraciones compatibles, consulte ["Organización en niveles](https://docs.netapp.com/es-es/test/task-tiering.html) [de los datos inactivos en almacenamiento de objetos de bajo coste"](https://docs.netapp.com/es-es/test/task-tiering.html).

## <span id="page-16-0"></span>**Gestión del almacenamiento**

BlueXP proporciona una gestión simplificada y avanzada del almacenamiento de Cloud Volumes ONTAP.

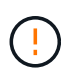

Todos los discos y agregados deben crearse y eliminarse directamente de BlueXP. No debe realizar estas acciones desde otra herramienta de gestión. De esta manera, se puede afectar a la estabilidad del sistema, se puede obstaculizar la capacidad de añadir discos en el futuro y generar potencialmente cuotas redundantes para proveedores de cloud.

### **Aprovisionamiento de almacenamiento**

BlueXP facilita el aprovisionamiento de almacenamiento para Cloud Volumes ONTAP al comprar discos y gestionar agregados. Solo tiene que crear volúmenes. Puede utilizar una opción de asignación avanzada para aprovisionar los agregados por sí mismo, si lo desea.

### **Aprovisionamiento simplificado**

Los agregados proporcionan almacenamiento en cloud a volúmenes. BlueXP crea agregados para usted al

iniciar una instancia y al aprovisionar volúmenes adicionales.

Al crear un volumen, BlueXP hace una de estas tres cosas:

- Coloca el volumen en un agregado existente que tiene suficiente espacio libre.
- Coloca el volumen en una agrupación existente al comprar más discos para esa agrupación.

En el caso de un agregado en AWS que admita Elastic Volumes, BlueXP también aumenta el tamaño de los discos de un grupo RAID. ["Obtenga más información sobre el soporte para volúmenes Elastic"](#page-5-0).

• Compra discos para un nuevo agregado y coloca el volumen en ese agregado.

BlueXP determina dónde colocar un nuevo volumen examinando varios factores: El tamaño máximo de un agregado, si está activado el thin provisioning y los umbrales de espacio libre para los agregados.

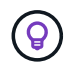

El administrador de cuentas puede modificar los umbrales de espacio libre desde la página **Configuración**.

#### **Selección de tamaño de disco para agregados en AWS**

Cuando BlueXP crea nuevos agregados para Cloud Volumes ONTAP en AWS, aumenta gradualmente el tamaño del disco en un agregado, a medida que aumenta el número de agregados del sistema. BlueXP hace esto para garantizar que puede utilizar la capacidad máxima del sistema antes de que alcance el número máximo de discos de datos permitidos por AWS.

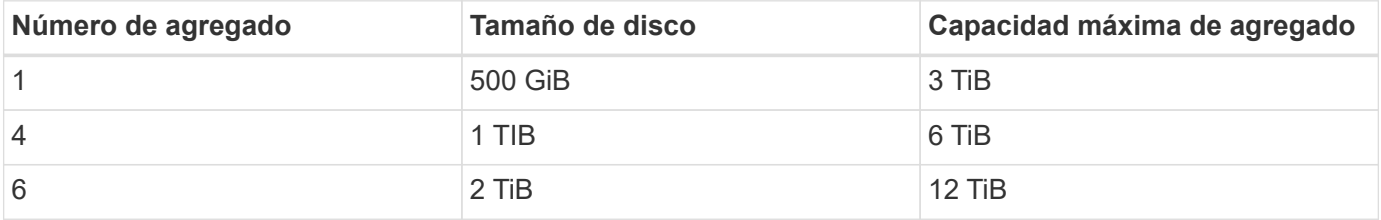

Por ejemplo, BlueXP puede elegir los siguientes tamaños de disco:

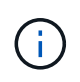

Este comportamiento no se aplica a los agregados que admiten la función de volúmenes Elastic de Amazon EBS. Los agregados que tienen volúmenes Elastic habilitados están compuestos por uno o dos grupos RAID. Cada grupo RAID tiene cuatro discos idénticos que tienen la misma capacidad. ["Obtenga más información sobre el soporte para volúmenes Elastic"](#page-5-0).

Puede elegir el tamaño del disco usted mismo utilizando la opción de asignación avanzada.

#### **Asignación avanzada**

En lugar de dejar que BlueXP gestione los agregados, podrá hacerlo usted mismo. ["Desde la página](https://docs.netapp.com/es-es/test/task-create-aggregates.html) **[asignación avanzada](https://docs.netapp.com/es-es/test/task-create-aggregates.html)**[",](https://docs.netapp.com/es-es/test/task-create-aggregates.html) puede crear nuevos agregados que incluyan un número específico de discos, agregar discos a un agregado existente y crear volúmenes en agregados específicos.

### **Gestión de la capacidad**

El administrador de cuentas puede elegir si BlueXP notifica las decisiones sobre la capacidad de almacenamiento o si BlueXP gestiona automáticamente los requisitos de capacidad.

Este comportamiento está determinado por el *Capacity Management Mode* de un conector. El modo de

administración de la capacidad afecta a todos los sistemas Cloud Volumes ONTAP gestionados por ese conector. Si tiene otro conector, se puede configurar de forma diferente.

### **Gestión de la capacidad automática**

El modo de gestión de la capacidad se establece como automático de manera predeterminada. En este modo, BlueXP adquiere automáticamente discos nuevos para instancias de Cloud Volumes ONTAP cuando se necesita más capacidad, elimina las colecciones de discos (agregados) sin utilizar, mueve volúmenes entre agregados cuando es necesario e intenta anular el fallo de los discos.

A continuación se muestran ejemplos de cómo funciona este modo:

• Si un agregado alcanza el umbral de capacidad y tiene espacio para más discos, BlueXP compra automáticamente discos nuevos para ese agregado de modo que los volúmenes puedan continuar creciendo.

BlueXP comprueba la relación de espacio libre cada 15 minutos para determinar si necesita comprar discos adicionales.

En el caso de un agregado en AWS que admita Elastic Volumes, BlueXP también aumenta el tamaño de los discos de un grupo RAID. ["Obtenga más información sobre el soporte para volúmenes Elastic"](#page-5-0).

• Si un agregado alcanza el umbral de capacidad y no puede admitir ningún disco adicional, BlueXP mueve automáticamente un volumen de ese agregado a un agregado con capacidad disponible o a un nuevo agregado.

Si BlueXP crea un nuevo agregado para el volumen, elige un tamaño de disco que se adapta al tamaño de ese volumen.

Tenga en cuenta que ahora hay espacio libre disponible en el agregado original. Los volúmenes existentes o los volúmenes nuevos pueden usar ese espacio. En este escenario, el espacio no se puede devolver al proveedor de cloud.

• Si un agregado no contiene volúmenes durante más de 12 horas, BlueXP lo elimina.

#### **Gestión de LUN con gestión de la capacidad automática**

La gestión automática de capacidad de BlueXP no se aplica a las LUN. Cuando BlueXP crea una LUN, deshabilita la función de crecimiento automático.

#### **Gestión manual de la capacidad**

Si el administrador de cuentas establece el modo de administración de capacidad en manual, BlueXP muestra los mensajes Acción necesaria cuando se deben tomar decisiones de capacidad. Los mismos ejemplos descritos en el modo automático se aplican al modo manual, pero depende de usted aceptar las acciones.

#### **Leer más**

["Aprenda a modificar el modo de gestión de la capacidad".](https://docs.netapp.com/es-es/test/task-manage-capacity-settings.html)

## <span id="page-18-0"></span>**Velocidad de escritura**

BlueXP permite elegir una velocidad de escritura normal o alta para la mayoría de las configuraciones de Cloud Volumes ONTAP. Antes de elegir una velocidad de escritura, debe comprender las diferencias entre la configuración normal y la alta, así como los riesgos y recomendaciones cuando utilice la alta velocidad de escritura.

### **Velocidad de escritura normal**

Al elegir la velocidad de escritura normal, los datos se escriben directamente en el disco. Cuando los datos se escriben directamente en el disco, reduce la probabilidad de pérdida de datos en caso de interrupción no planificada del sistema o un error en cascada que implique una interrupción del sistema no planificada (solo pares de alta disponibilidad).

La velocidad de escritura normal es la opción predeterminada.

### **Alta velocidad de escritura**

Al elegir una alta velocidad de escritura, los datos se guardan en búfer en la memoria antes de que se escriban en el disco, lo que proporciona un rendimiento de escritura más rápido. Gracias al almacenamiento en caché, existe la posibilidad de perder datos en caso de que se produzca una interrupción no planificada del sistema.

La cantidad de datos que se pueden perder en caso de una interrupción imprevista del sistema es el plazo de dos últimos puntos de coherencia. Un punto de coherencia es el acto de escribir datos en el búfer en el disco. Un punto de coherencia se produce cuando el registro de escritura está completo o después de 10 segundos (lo que ocurra primero). Sin embargo, el rendimiento del almacenamiento proporcionado por su proveedor de cloud puede afectar al tiempo de procesamiento del punto de coherencia.

### **Cuándo utilizar alta velocidad de escritura**

La alta velocidad de escritura es una buena opción si se requiere un rendimiento de escritura rápido para su carga de trabajo, y puede resistir el riesgo de pérdida de datos en caso de una interrupción del sistema no planificada, o un fallo en cascada que implique una interrupción del sistema no planificada (solo pares de alta disponibilidad).

### **Recomendaciones cuando se utiliza una alta velocidad de escritura**

Si habilita una alta velocidad de escritura, debe garantizar la protección de escritura en la capa de la aplicación o que las aplicaciones puedan tolerar la pérdida de datos, si este se produce.

### **Alta velocidad de escritura con una pareja de alta disponibilidad en AWS**

Si tiene pensado habilitar una alta velocidad de escritura en un par de alta disponibilidad en AWS, debe comprender la diferencia de los niveles de protección entre una implementación de zona de disponibilidad múltiple (AZ) y una única puesta en marcha de AZ. La puesta en marcha de un par de alta disponibilidad en varios AZs proporciona más resiliencia y puede ayudar a mitigar la probabilidad de pérdida de datos.

["Obtenga más información acerca de las parejas de alta disponibilidad en AWS".](https://docs.netapp.com/es-es/test/concept-ha.html)

### **Configuraciones compatibles con alta velocidad de escritura**

No todas las configuraciones de Cloud Volumes ONTAP admiten alta velocidad de escritura. Estas configuraciones utilizan velocidad de escritura normal de forma predeterminada.

#### **AWS**

Si utiliza un sistema de un solo nodo, Cloud Volumes ONTAP admite una alta velocidad de escritura con todos los tipos de instancias.

A partir del lanzamiento de la versión 9.8, Cloud Volumes ONTAP admite una alta velocidad de escritura con pares de alta disponibilidad cuando se utilizan casi todos los tipos de instancia de EC2 admitidos, excepto para m5.xlarge y r5.xlarge.

["Obtenga más información acerca de las instancias de Amazon EC2 compatibles con Cloud Volumes ONTAP".](https://docs.netapp.com/us-en/cloud-volumes-ontap-relnotes/reference-configs-aws.html)

#### **Azure**

Si utiliza un sistema de un solo nodo, Cloud Volumes ONTAP admite una alta velocidad de escritura con todos los tipos de máquinas virtuales.

Si utiliza una pareja de alta disponibilidad, Cloud Volumes ONTAP admite una alta velocidad de escritura con varios tipos de máquinas virtuales, a partir de la versión 9.8. Vaya a la ["Notas de la versión de Cloud Volumes](https://docs.netapp.com/us-en/cloud-volumes-ontap-relnotes/reference-configs-azure.html) [ONTAP"](https://docs.netapp.com/us-en/cloud-volumes-ontap-relnotes/reference-configs-azure.html) Para ver los tipos de equipos virtuales que admiten una alta velocidad de escritura.

#### **Google Cloud**

Si utiliza un sistema de un solo nodo, Cloud Volumes ONTAP admite una alta velocidad de escritura con todos los tipos de máquinas.

Si utiliza una pareja de alta disponibilidad, Cloud Volumes ONTAP admite una alta velocidad de escritura con varios tipos de máquinas virtuales, a partir de la versión 9.13.0. Vaya a la ["Notas de la versión de Cloud](https://docs.netapp.com/us-en/cloud-volumes-ontap-relnotes/reference-configs-gcp.html#supported-configurations-by-license) [Volumes ONTAP"](https://docs.netapp.com/us-en/cloud-volumes-ontap-relnotes/reference-configs-gcp.html#supported-configurations-by-license) Para ver los tipos de equipos virtuales que admiten una alta velocidad de escritura.

["Obtenga más información acerca de los tipos de máquina compatibles con Cloud Volumes ONTAP".](https://docs.netapp.com/us-en/cloud-volumes-ontap-relnotes/reference-configs-gcp.html)

### **Cómo seleccionar una velocidad de escritura**

Puede elegir una velocidad de escritura al crear un nuevo entorno de trabajo y usted puede ["cambie la](https://docs.netapp.com/es-es/test/task-modify-write-speed.html) [velocidad de escritura de un sistema existente"](https://docs.netapp.com/es-es/test/task-modify-write-speed.html).

### **Qué esperar si se produce una pérdida de datos**

Si se produce una pérdida de datos debido a una alta velocidad de escritura, el sistema de gestión de eventos (EMS) informa de los dos eventos siguientes:

• Cloud Volumes ONTAP 9.12.1 o posterior

```
 NOTICE nv.data.loss.possible: An unexpected shutdown occurred while in
high write speed mode, which possibly caused a loss of data.
* Cloud Volumes ONTAP 9.11.0 a 9.11.1
```
DEBUG nv.check.failed: NVRAM check failed with error "NVRAM disabled due to dirty shutdown with High Write Speed mode"

```
 ERROR wafl.root.content.changed: Contents of the root volume '' might
have changed. Verify that all recent configuration changes are still in
effect..
```
\* Cloud Volumes ONTAP 9.8 a 9.10.1

DEBUG nv.check.failed: NVRAM check failed with error "NVRAM disabled due to dirty shutdown"

ERROR wafl.root.content.changed: Contents of the root volume '' might have changed. Verify that all recent configuration changes are still in effect.

Cuando esto sucede, Cloud Volumes ONTAP debería poder arrancar y continuar sirviendo datos sin intervención del usuario.

### **Cómo detener el acceso a los datos en caso de pérdida de datos**

Si le preocupa la pérdida de datos, desea que las aplicaciones dejen de ejecutarse en caso de pérdida de datos y reanude el acceso a los datos una vez que se haya solucionado correctamente el problema de pérdida de datos, puede utilizar la opción NVFAIL de la CLI para lograr ese objetivo.

#### **Para habilitar la opción NVFAIL**

```
vol modify -volume <vol-name> -nvfail on
```
#### **Para comprobar la configuración NVFAIL**

```
vol show -volume <vol-name> -fields nvfail
```
#### **Para deshabilitar la opción NVFAIL**

vol modify -volume <vol-name> -nvfail off

Si se produce la pérdida de datos, un volumen NFS o iSCSI con el error NVFAIL debe dejar de servir datos (no afecta a CIFS, que es un protocolo sin estado). Para obtener información detallada, consulte ["Cómo afecta](https://docs.netapp.com/ontap-9/topic/com.netapp.doc.dot-mcc-mgmt-dr/GUID-40D04B8A-01F7-4E87-8161-E30BD80F5B7F.html) [el acceso NVFAIL a volúmenes o LUN de NFS".](https://docs.netapp.com/ontap-9/topic/com.netapp.doc.dot-mcc-mgmt-dr/GUID-40D04B8A-01F7-4E87-8161-E30BD80F5B7F.html)

#### **Para comprobar el estado NVFAIL**

```
vol show -fields in-nvfailed-state
```
Una vez que se aborda correctamente el problema de pérdida de datos, puede borrar el estado NVFAIL y el volumen estará disponible para acceder a los datos.

#### **Para borrar el estado NVFAIL**

```
vol modify -volume <vol-name> -in-nvfailed-state false
```
## <span id="page-22-0"></span>**Flash Cache**

Algunas configuraciones de Cloud Volumes ONTAP incluyen almacenamiento NVMe local, que Cloud Volumes ONTAP utiliza como *Flash Cache* para obtener un mejor rendimiento. Agregando línea para la prueba de actualización de token.

### **¿Qué es Flash Cache?**

Flash Cache acelera el acceso a los datos mediante el almacenamiento en caché inteligente en tiempo real de datos recientes de usuarios y metadatos de NetApp. Es eficaz para cargas de trabajo de lectura intensiva aleatoria, como bases de datos, correo electrónico y servicios de archivos.

### **Configuraciones admitidas**

Flash Cache es compatible con configuraciones de Cloud Volumes ONTAP específicas. Consulte las configuraciones admitidas en la ["Notas de la versión de Cloud Volumes ONTAP"](https://docs.netapp.com/us-en/cloud-volumes-ontap-relnotes/index.html)

### **Limitaciones**

• La compresión debe deshabilitarse en todos los volúmenes para aprovechar las mejoras de rendimiento de Flash Cache hasta Cloud Volumes ONTAP 9.12.0. Cuando ponga en marcha o actualice a Cloud Volumes ONTAP 9.12.1, no es necesario desactivar la compresión.

No elija eficiencia del almacenamiento al crear un volumen desde BlueXP, ni cree un volumen y, a continuación ["Deshabilite la compresión de datos mediante la CLI"](http://docs.netapp.com/ontap-9/topic/com.netapp.doc.dot-cm-vsmg/GUID-8508A4CB-DB43-4D0D-97EB-859F58B29054.html).

• Cloud Volumes ONTAP no admite el recalentamiento de la caché después de un reinicio.

## <span id="page-22-1"></span>**Almacenamiento WORM**

Puede activar el almacenamiento de escritura única y lectura múltiple (WORM) en un sistema Cloud Volumes ONTAP para conservar los archivos en forma no modificada durante un período de retención específico. El almacenamiento WORM de cloud cuenta con tecnología SnapLock, lo que significa que los archivos WORM están protegidos a nivel de archivo.

### **Cómo funciona el almacenamiento WORM**

Una vez que se ha comprometido un archivo con el almacenamiento WORM, no se puede modificar, ni siquiera después de que haya caducado el período de retención. Un reloj a prueba de manipulaciones determina cuándo ha transcurrido el período de retención de un archivo WORM.

Una vez transcurrido el período de retención, es responsable de eliminar los archivos que ya no se necesiten.

### <span id="page-22-2"></span>**Cargando**

La carga del almacenamiento WORM se realiza por horas, según la capacidad total aprovisionada de los volúmenes WORM.

Disponible solo para PAYGO o términos de compromiso anuales, la licencia de WORM se puede comprar a través del mercado del proveedor de cloud. WORM admite modelos de licencias basados en nodos y en

#### capacidad.

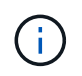

La licencia de licencia propia no está disponible para el ALMACENAMIENTO WORM en Cloud Volumes ONTAP.

Debe comprender el siguiente comportamiento de carga con Cloud Volumes ONTAP 9.10.1 y versiones posteriores:

- A partir de ONTAP 9.10.1, pueden existir volúmenes WORM y volúmenes sin WORM en el mismo agregado.
- Si activa WORM al crear un entorno de trabajo de Cloud Volumes ONTAP, todos los volúmenes que cree desde BlueXP tienen WORM activado. Sin embargo, se puede usar la CLI o System Manager de ONTAP para crear volúmenes con WORM deshabilitado. Esos volúmenes no se cargan a la velocidad WORM
- Si no activa WORM al crear un entorno de trabajo, todos los volúmenes que cree desde BlueXP tienen WORM desactivado. No está cargado a la tasa WORM para esos volúmenes.

#### ["Más información sobre los precios del almacenamiento WORM"](https://cloud.netapp.com/pricing)

### **Activación del almacenamiento WORM**

La forma de activar el almacenamiento WORM depende de la versión de Cloud Volumes ONTAP que utilice.

### **Versión 9.10.1 y posterior**

A partir de Cloud Volumes ONTAP 9.10.1, tiene la opción de habilitar o deshabilitar WORM en el nivel del volumen.

Cuando crea un nuevo entorno de trabajo Cloud Volumes ONTAP, se le pedirá que habilite o deshabilite el almacenamiento WORM:

- Si activa el almacenamiento WORM al crear un entorno de trabajo, todos los volúmenes que cree desde BlueXP tienen WORM activado. Pero puede usar System Manager o la CLI para crear volúmenes con WORM deshabilitado.
- Si deshabilita el almacenamiento WORM al crear un entorno de trabajo, todos los volúmenes que cree desde BlueXP, System Manager o CLI quedarán deshabilitados WORM. Si desea habilitar WORM en un entorno de trabajo de Cloud Volumes ONTAP que no se habilitó durante la creación, debe solicitar ayuda al cliente para abrir una incidencia de soporte con el soporte de NetApp.

Con cualquiera de las dos opciones, debería [comprender cómo funciona la carga](#page-22-2).

#### **Versión 9.10.0 y anteriores**

Puede activar el almacenamiento WORM en un sistema Cloud Volumes ONTAP cuando crea un nuevo entorno de trabajo. Todos los volúmenes que cree desde BlueXP tienen WORM activado. No se puede deshabilitar el almacenamiento WORM en volúmenes individuales.

### **Conserva archivos en WORM**

Puede utilizar una aplicación para confirmar los archivos a WORM a través de NFS o CIFS, o utilizar la interfaz de línea de comandos de ONTAP para confirmar automáticamente los archivos a WORM. También puede utilizar un archivo WORM ampliable para conservar datos que se escriben de forma incremental, como la información de registro.

Después de activar el almacenamiento WORM en un sistema Cloud Volumes ONTAP, debe utilizar la CLI de ONTAP para toda la gestión del almacenamiento WORM. Para obtener instrucciones, consulte ["Documentación de ONTAP"](http://docs.netapp.com/ontap-9/topic/com.netapp.doc.pow-arch-con/home.html).

### **Eliminando ARCHIVOS WORM**

Es posible eliminar ARCHIVOS WORM durante el período de retención mediante la función de eliminación con privilegios.

Para obtener instrucciones, consulte ["Documentación de ONTAP"](https://docs.netapp.com/us-en/ontap/snaplock/delete-worm-files-concept.html)

### **WORM y la organización en niveles de los datos**

Cuando crea un nuevo sistema Cloud Volumes ONTAP 9.8 o posterior, puede habilitar la organización en niveles de datos y el almacenamiento WORM juntos. Habilitar la organización en niveles de datos con el almacenamiento WORM permite organizar los datos en niveles en un almacén de objetos en el cloud.

Debe comprender lo siguiente sobre la habilitación de la organización en niveles de datos y el almacenamiento WORM:

- Los datos organizados en niveles en niveles en almacenamiento de objetos no incluyen la funcionalidad WORM de ONTAP. Para garantizar la funcionalidad WORM integral, deberá configurar los permisos de bucket correctamente.
- Los datos organizados en niveles en almacenamiento de objetos no llevan la funcionalidad WORM, lo que significa que, técnicamente, cualquier persona con acceso completo a bloques y contenedores puede eliminar los objetos organizados por niveles mediante ONTAP.
- Revertir o degradar a Cloud Volumes ONTAP 9.8 debe estar bloqueado después de habilitar WORM y organización en niveles.

### **Limitaciones**

- El almacenamiento WORM en Cloud Volumes ONTAP funciona bajo un modelo de "administrador de almacenamiento de confianza". Mientras que los archivos WORM se protegen de la modificación o la modificación, un administrador de clúster puede eliminar los volúmenes incluso si contienen datos WORM no vencidos.
- Además del modelo de administrador de almacenamiento de confianza, el almacenamiento WORM en Cloud Volumes ONTAP también funciona de forma implícita con un modelo de "administrador de cloud de confianza". Un administrador de cloud podría eliminar datos WORM antes de su fecha de caducidad al eliminar o editar el almacenamiento en cloud directamente del proveedor de cloud.

### **Información de copyright**

Copyright © 2024 NetApp, Inc. Todos los derechos reservados. Imprimido en EE. UU. No se puede reproducir este documento protegido por copyright ni parte del mismo de ninguna forma ni por ningún medio (gráfico, electrónico o mecánico, incluidas fotocopias, grabaciones o almacenamiento en un sistema de recuperación electrónico) sin la autorización previa y por escrito del propietario del copyright.

El software derivado del material de NetApp con copyright está sujeto a la siguiente licencia y exención de responsabilidad:

ESTE SOFTWARE LO PROPORCIONA NETAPP «TAL CUAL» Y SIN NINGUNA GARANTÍA EXPRESA O IMPLÍCITA, INCLUYENDO, SIN LIMITAR, LAS GARANTÍAS IMPLÍCITAS DE COMERCIALIZACIÓN O IDONEIDAD PARA UN FIN CONCRETO, CUYA RESPONSABILIDAD QUEDA EXIMIDA POR EL PRESENTE DOCUMENTO. EN NINGÚN CASO NETAPP SERÁ RESPONSABLE DE NINGÚN DAÑO DIRECTO, INDIRECTO, ESPECIAL, EJEMPLAR O RESULTANTE (INCLUYENDO, ENTRE OTROS, LA OBTENCIÓN DE BIENES O SERVICIOS SUSTITUTIVOS, PÉRDIDA DE USO, DE DATOS O DE BENEFICIOS, O INTERRUPCIÓN DE LA ACTIVIDAD EMPRESARIAL) CUALQUIERA SEA EL MODO EN EL QUE SE PRODUJERON Y LA TEORÍA DE RESPONSABILIDAD QUE SE APLIQUE, YA SEA EN CONTRATO, RESPONSABILIDAD OBJETIVA O AGRAVIO (INCLUIDA LA NEGLIGENCIA U OTRO TIPO), QUE SURJAN DE ALGÚN MODO DEL USO DE ESTE SOFTWARE, INCLUSO SI HUBIEREN SIDO ADVERTIDOS DE LA POSIBILIDAD DE TALES DAÑOS.

NetApp se reserva el derecho de modificar cualquiera de los productos aquí descritos en cualquier momento y sin aviso previo. NetApp no asume ningún tipo de responsabilidad que surja del uso de los productos aquí descritos, excepto aquello expresamente acordado por escrito por parte de NetApp. El uso o adquisición de este producto no lleva implícita ninguna licencia con derechos de patente, de marcas comerciales o cualquier otro derecho de propiedad intelectual de NetApp.

Es posible que el producto que se describe en este manual esté protegido por una o más patentes de EE. UU., patentes extranjeras o solicitudes pendientes.

LEYENDA DE DERECHOS LIMITADOS: el uso, la copia o la divulgación por parte del gobierno están sujetos a las restricciones establecidas en el subpárrafo (b)(3) de los derechos de datos técnicos y productos no comerciales de DFARS 252.227-7013 (FEB de 2014) y FAR 52.227-19 (DIC de 2007).

Los datos aquí contenidos pertenecen a un producto comercial o servicio comercial (como se define en FAR 2.101) y son propiedad de NetApp, Inc. Todos los datos técnicos y el software informático de NetApp que se proporcionan en este Acuerdo tienen una naturaleza comercial y se han desarrollado exclusivamente con fondos privados. El Gobierno de EE. UU. tiene una licencia limitada, irrevocable, no exclusiva, no transferible, no sublicenciable y de alcance mundial para utilizar los Datos en relación con el contrato del Gobierno de los Estados Unidos bajo el cual se proporcionaron los Datos. Excepto que aquí se disponga lo contrario, los Datos no se pueden utilizar, desvelar, reproducir, modificar, interpretar o mostrar sin la previa aprobación por escrito de NetApp, Inc. Los derechos de licencia del Gobierno de los Estados Unidos de América y su Departamento de Defensa se limitan a los derechos identificados en la cláusula 252.227-7015(b) de la sección DFARS (FEB de 2014).

#### **Información de la marca comercial**

NETAPP, el logotipo de NETAPP y las marcas que constan en <http://www.netapp.com/TM>son marcas comerciales de NetApp, Inc. El resto de nombres de empresa y de producto pueden ser marcas comerciales de sus respectivos propietarios.